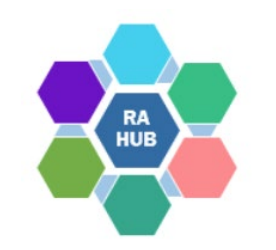

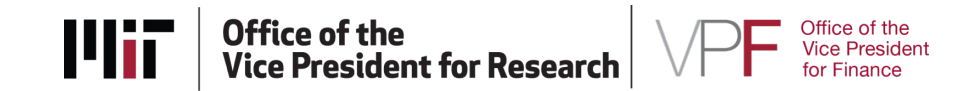

1

### **Research Administration Practices (RAP) Sessions**

# **Cost Sharing:**

## **Post Award Management**

### **May 23, 2023**

**Josh Freedman,** *Director for Finance and Administration,*

*Institute for Soldier Nanotechnologies*

**Mary McGonagle,** *Senior Contract Administrator II, RAS*

**Erin George,** *Senior Staff Accountant, Sponsored Accounting, VPF*

**Carole Trainor,** *Senior Research Administration Support and Education Specialist, VPR*

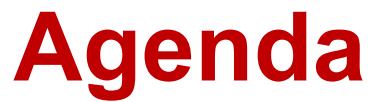

RAP Sessions: Targeted skills based educational offerings open to the Research Administration community at MIT. Information gathered and shared with attendees can be taken back to their desks and applied immediately.

What is Cost Sharing?

Sponsor Requirements

Cost Sharing at MIT

Tracking & Documenting:

- Salary & EB
- Tuition Subsidy for Grad RA Effort
- F&A
- Non-Salary
- Third Party

Reporting and Closeout of Award with Cost Sharing

## **Introductions**

**Mary McGonagle,** *Senior Contract Administrator II, RAS*

**Josh Freedman,** *Director for Finance and Administration, Institute for Soldier Nanotechnologies*

**Erin George,** *Senior Staff Accountant, Sponsored Accounting, VPF*

**Carole Trainor,** *Senior Research Administration Education and Support Specialist, VPR*

# **What is Cost Sharing?**

**Cost sharing, also known as "matching" or "Non-Federal Share"** is that portion of a project or program cost that is not borne by the sponsor.

### **Mandatory**

• **Required by the sponsor as condition of the award** (e.g., solicitation states "at least 20% cost sharing" – MIT views 20% Mandatory and anything beyond that as Voluntary)

### **Voluntary**

• **MIT offers cost sharing that the sponsor does not require or in excess of mandatory cost sharing requirements Note: F&A costs associated with a voluntary cost sharing commitment must be borne by the DLCI.**

### **Auditable Commitment**

Whether cost sharing is required by the sponsor or is offered voluntarily, once an award is made **all cost sharing commitments represent binding obligations of the Institute**.

# **Federal Sponsors and Uniform Guidance**

### **Uniform Guidance** [2 CFR 200.306 Cost sharing or matching:](https://www.ecfr.gov/current/title-2/subtitle-A/chapter-II/part-200/subpart-D/section-200.306)

- Voluntary cost sharing is not expected in federal research proposals and cannot be used as a factor during the merit review. For cost sharing to be considered by the funding agency it **must be specified in a notice of funding opportunity**.
- No cost sharing should be budgeted unless it is specifically required by an agency's funding solicitation.

## **Read the FOA/Solicitation for Cost Sharing**

Check the "*Cost Sharing*" section of a Federal sponsor FOA or look for terms like "*matching*" or "*In-Kind*" contributions in Non-Federal solicitations.

A Funding Opportunity Announcement (FOA) or solicitation may require a minimum percent of the total project cost, or percent of the total amount funded by the sponsor.

The requirement may also vary based on criteria in the FOA. *For example, ARPA-E may have a reduced cost share requirement for project teams made up solely of Educational Institutions*.

Grantees with a cost sharing/matching requirement must provide the correct amount of match funds, use the funds only on allowable expenses, and maintain records.

# **Calculating Cost Share Required Amount**

### **Example of Calculating Cost Sharing/Matching Requirement**

The federal government (DOE) funds a \$1,000,000 grant, and the match requirement is an 80/20 ratio (federal/recipient).

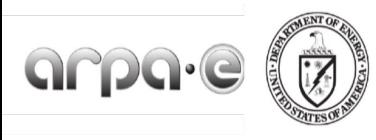

Applicants are bound by the cost share proposed in their Full Applications.

### **BASE COST SHARE REQUIREMENT** 1.

ARPA-E generally uses Cooperative Agreements to provide financial and other support to Prime Recipients (see Section II.C of the FOA). Under a Cooperative Agreement or Grant, the Prime Recipient must provide at least 20% of the Total Project Cost<sup>11</sup> as cost share, except as provided in Sections III.B.2 or III.B.3 below.<sup>12</sup>

Create your budget so that you know the amount of Federal Funds needed to conduct the project. That amount will be the **Federal Share (80% in our example)** 

### **1. Compute total project cost**

*Federal funding of \$1,000,000* **Formula:** Federal share (\$) divided by federal share (%) = Total Project Cost *Example*: \$1,000,000 / .8 = **\$1,250,000** 

### **2. Compute cost share/match amount**

**Formula:** Total Project Cost (\$) minus federal share (\$) = Non-federal share (\$) *Example:* \$1,250,000 minus \$1,000,000 = **\$250,000** 

### **3. Confirm cost share percent**

**Formula:** Non-federal share (\$) divided by Total Project Cost  $(\xi)$  = Non-federal share  $(\%)$ *Example:* \$250,000 divided by \$ 1,250,000 = **20%** 

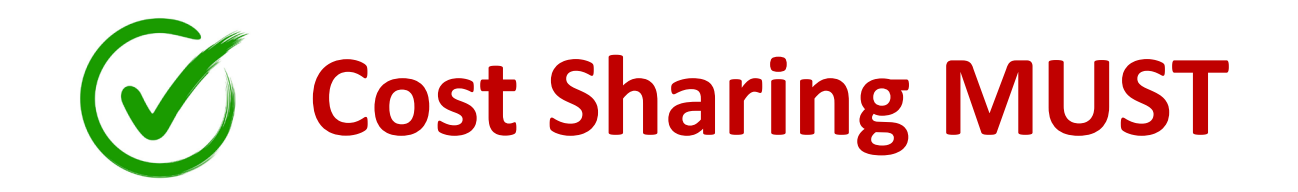

### **Cost sharing is eligible when all of the following criteria are met**

- **VERIFIABLE from the recipient's records**
- **NOT included as contributions for any OTHER FEDERALLY ASSISTED PROGRAM**
- **NECESSARY and REASONABLE for accomplishment of project objectives**
- **ALLOWABLE under the applicable cost principles of the sponsored agreement**
- **NOT PAID BY THE FEDERAL GOVERNMENT under another assistance agreement (unless the agreement is authorized by federal law to be used for cost sharing or matching)**
- **In the APPROVED BUDGET when required by the sponsoring agency**
- **INCURRED during the EFFECTIVE DATE OF THE AWARD**
- **CONFORM to other provisions of the applicable AGENCY GUIDELINES.**

See MIT RAS [What Is Allowable/Eligible Cost Sharing?](https://ras.mit.edu/grant-and-contract-administration/cost-sharing/what-allowableeligible-cost-sharing)

# **Cost Sharing Types**

## **Cash contributions (MIT preferred types)**

• **MIT Tuition Subsidies for Graduate Students' RA Effort**

**(**at proposal stage limited to 66% tuition subsidy committed as cost sharing)

- **Effort/Fringe Benefits and F&A** (i.e., Faculty AY Salary & EB, F&A)
- **Equipment Purchase** (other non-salary expenses)

# **In-kind contributions (3rd Party)**

- **Services**
- **Equipment**
- **Supplies**
- **Real Property**

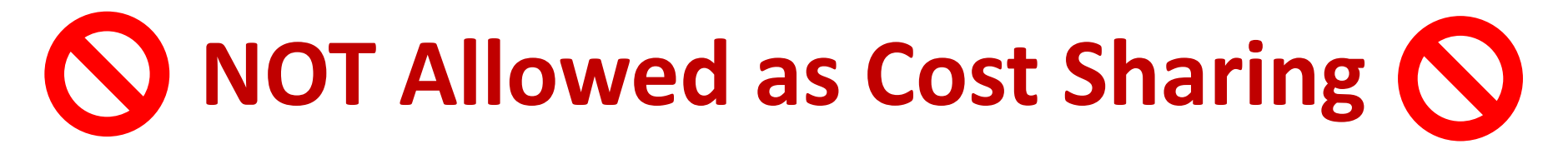

**The following expenses CANNOT be offered as cost sharing:**

- **Other Federal Awards:** The PI may NOT utilize funds from one Federal award as cost sharing on another Federal award (the PI may utilize funds from non-federal awards as the source of cost sharing when specifically allowed by the federal sponsor).
- **Use of MIT-Owned Equipment (in MIT's current inventory):** The sponsor is already paying for a portion of it through the F&A rate calculation and the equipment was not purchased for use on this project. Note: Use of Service Centers (direct charges) should be allowable)

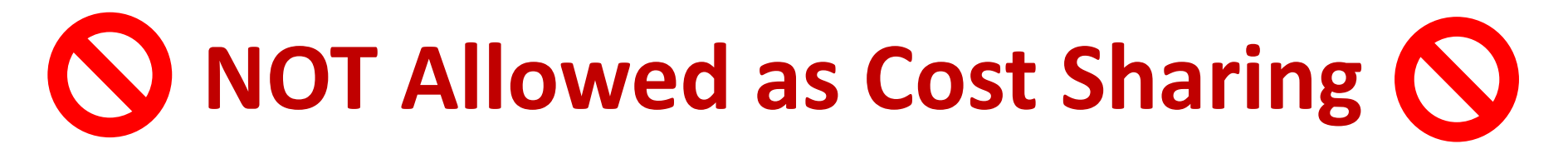

- **Institute facilities such as laboratory space**. The use of MIT facilities is recovered from sponsors through the application of the F&A cost rate.
- **Unallowable costs per Uniform Guidance** ([2 CFR, Part 200 Subpart E\)](https://www.ecfr.gov/cgi-bin/retrieveECFR?gp=&SID=375f294775b12089e66ac3e5293fd184&mc=true&n=pt2.1.200&r=PART&ty=HTML#sp2.1.200.e)
- **Salary dollars above a regulatory cap**. i.e., NIH salary cap limits the salary amount that may be charged to NIH grants and contracts. The Institute may pay an individual's salary amount in excess of the salary cap with non-federal funds. However, this differential cannot be used for cost sharing.

DLCI should **NOT** request a cost share child for salary dollars over the cap. VPF runs a report for all awards with NIH as sponsor or prime sponsor that shows all WBS accounts over the cap and JVs excess salary expense using an account identified by the DLCI.

See RAS What Is [Allowable/Eligible Cost Sharing?](https://ras.mit.edu/grant-and-contract-administration/cost-sharing/what-is-allowable/eligible-cost-sharing)

# **KC Award Terms, Payment, Reporting Requirements**

## **Understand the cost sharing commitments**

- Most awards require that the cost sharing commitment be fulfilled by the expiration of the award. **However, there may be interim obligations for expenditures and/or reporting**
- Some awards **may limit the re-budgeting of cost sharing or may require approval** for certain costs
- Costs must be **allowable per agreement terms**

## **Award Set Up – Parent & Cost Share Child (if needed)**

RAS creates a **Parent (Level 1)** award in KC and an **Award ID** is assigned. The Parent award will pull forward cost share commitment information from the **KC Institute Proposal** > **Distribution** tab**,** which must be updated by the DLCI submitting a [Cost Share Template](https://ras.mit.edu/sites/default/files/uploads/cost_sharing_template-1page-2020-10-28.pdf).

RAS and the DLCI will have a conversation about needing a cost share template submitted. A cost share child is created for **MIT** '**Mandatory Funded**' or '**Voluntary Funded**' cost share (except Tuition Subsidy).

For example, if you are using **Faculty salary, EB** and associated **F&A**, a Cost Share Child will be created.

# **KC Award Level-1 Parent**

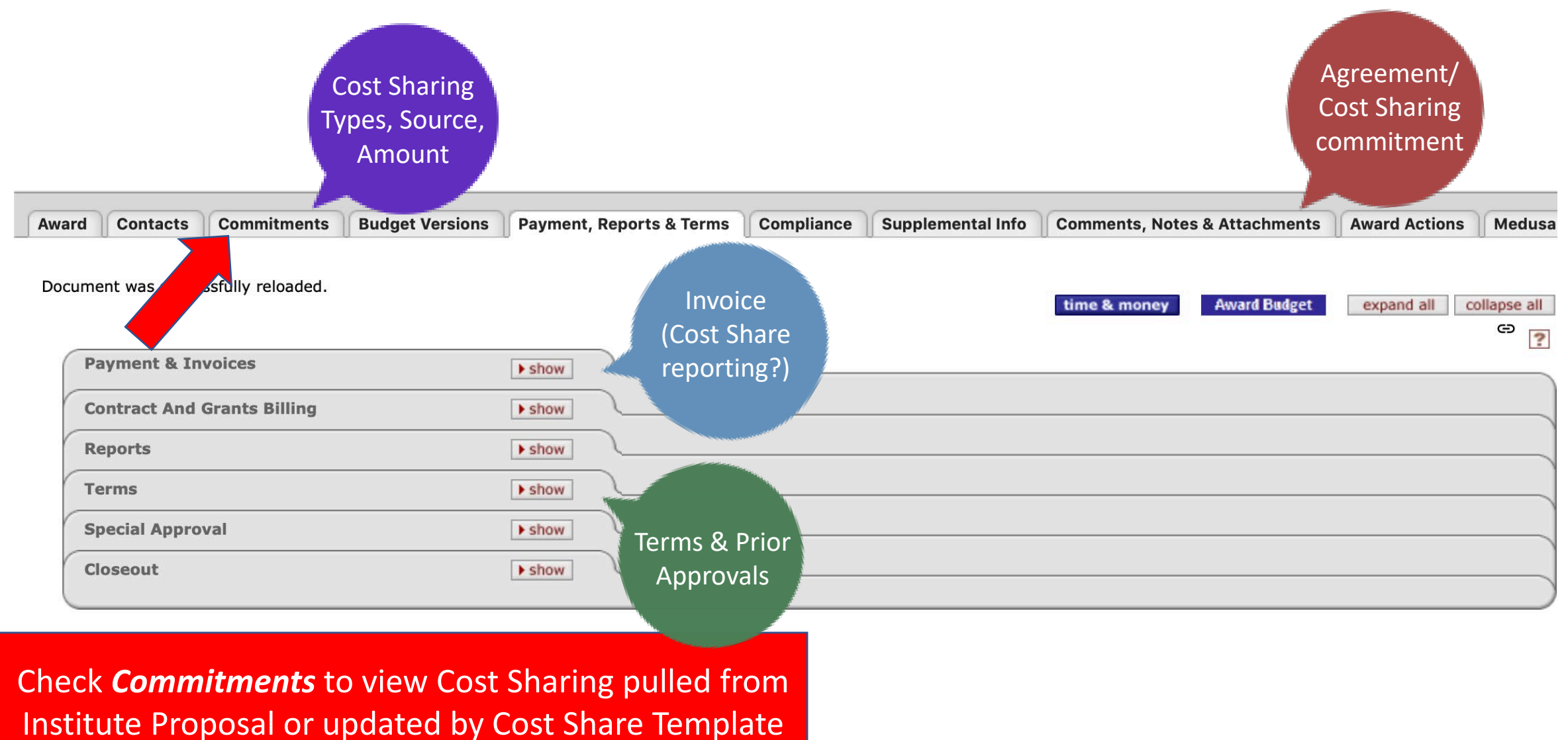

## **KC Award Commitments**

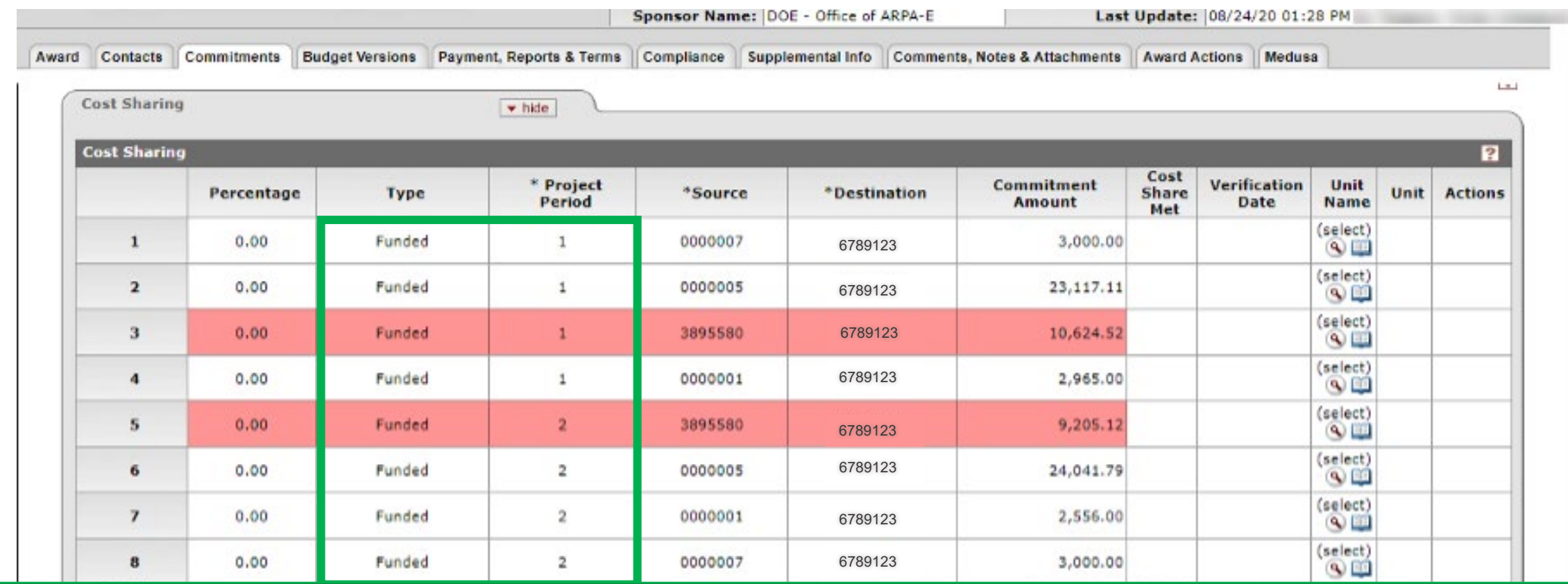

If the **Commitments** > **Cost Sharing** screen has Type = "Funded" and Project Period = 1, 2, 3, etc., instead of FY, it indicates that the award has not been updated per a Cost Sharing Template.

**If a Cost Share Template is not received, the red lines will feed to SAP Authorized Total (incorrectly inflate the award amount)**

## **KC Award Commitments:**  What will feed to SAP Authorized Total

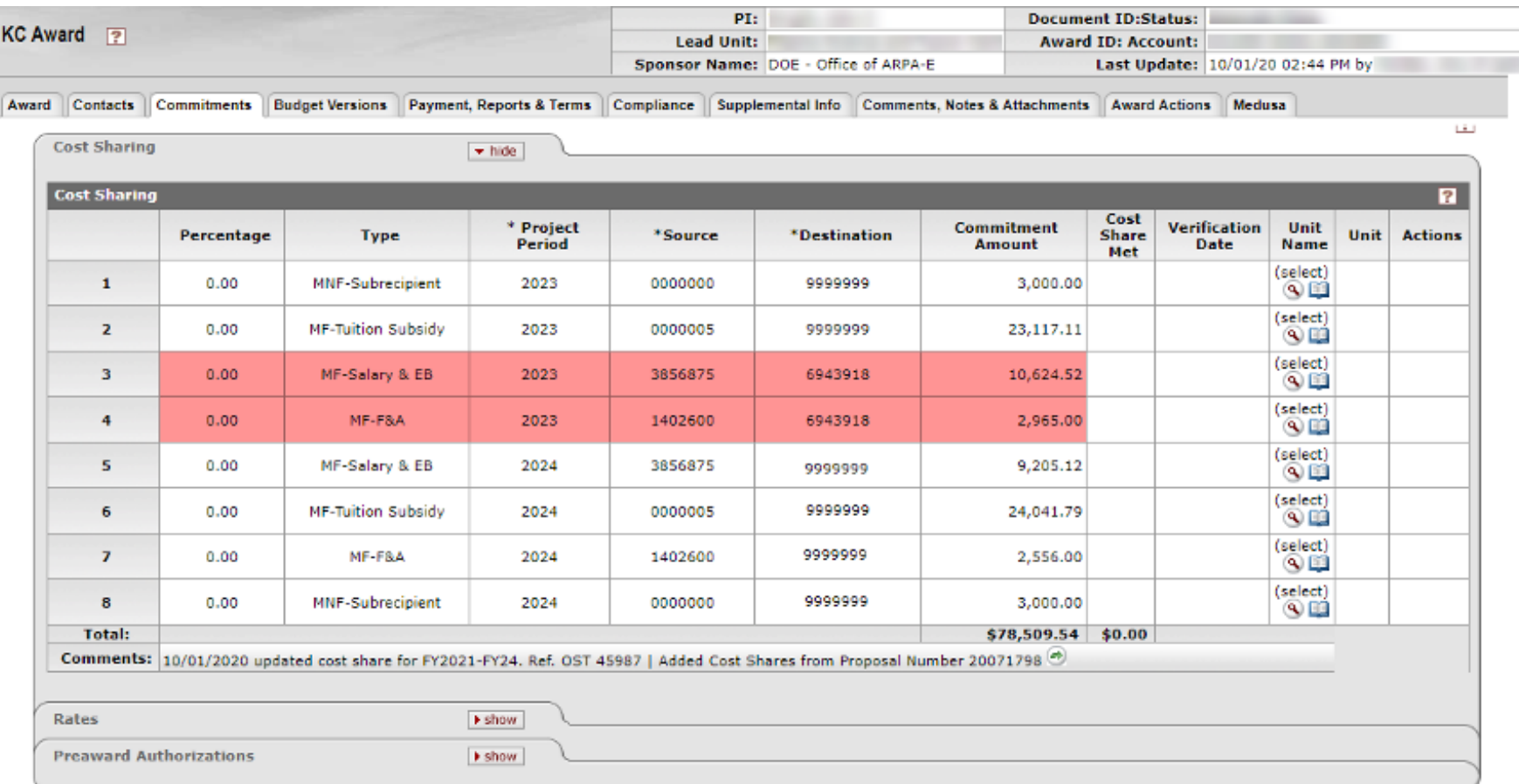

The Red lines will have amounts feed to SAP Authorized Total.

Because Project Period is current or prior fiscal year \*and\* Source Account does not start with '0'.

Research Administration Practices (RAP) – Cost Sharing Post-Award Management

# **KC Award Cost Share Data Feeding to SAP**

### **The Authorized Total will include only those lines:**

- that are for the **Current FY and Prior FYs**. If FY is in the future, it will not feed to the SAP A/T. *(Note – if period is not updated to a Fiscal Year, then "1" and "2" are seen as years and \*will\* feed)*
- have a source account that does not start with '0'. **Any account not starting with 0, whether a valid Cost Object or not, will cause the cost sharing amount to feed**.
- The SAP A/T is increased for parent(S) so that CS child distributions can be made; \$ will feed (i.e., be distributed from the parent) to the CS Child A/T based on the CS lines entered in the child account.

# **Cost Sharing Template: DLC responsibility**

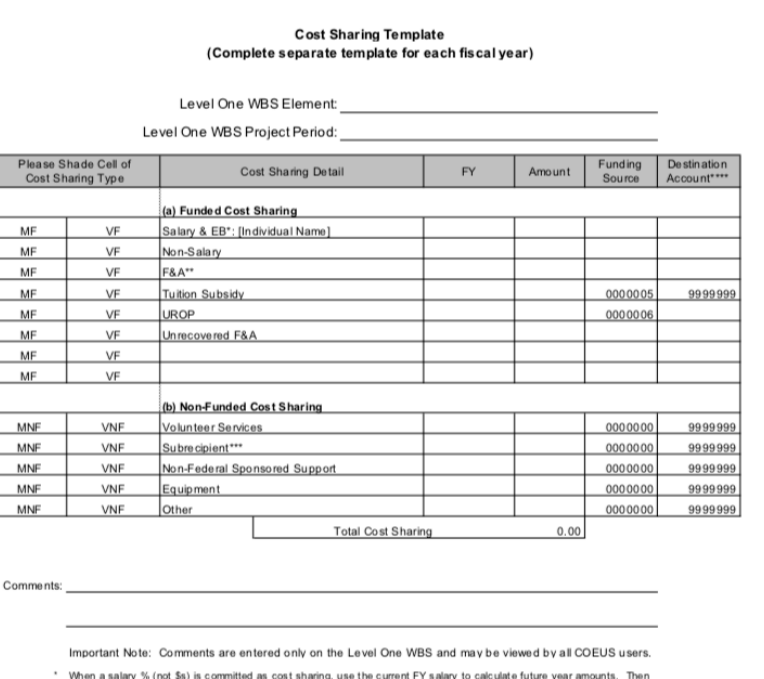

when actual salary and EB are known, complete and submit to OSP a COEUS Cost Sharing Data Change Form. When cost sharing salary is funded by a cost object outside the administering DLC, enter a separate line for each individual adding the individual's last name. (Individual names will not be entered in COEUS.)

- Unless otherwise negotiated, enter Institute account 1402600 as funding source for Mandatory-Funded (MF) F&A, Enter DLC account for Voluntary Funded (VF) F&A.
- Must be entered if subrecipient cost sharing is proposed
- Destination account must be entered only when more than one lower level WBS cost sharing account is requested. If cost sharing accounts have not yet been created, enter Destination "A", "B", "C", etc. to identify the separate accounts

### proval of funding source(s) outside the administering DLC

**Funding Source** 

Approval

- **Full cost sharing obligation under the award must be described, including MIT Funded and Non-Funded (3rd party, donated), per FY for project period.**
- **DLC may consolidate amounts for all non-funded cost sharing "Other" except for that provided by subrecipients.**
- **Indicate Type, Amount and Funding Source.**
- **If another DLC is funding a cost share type, get account# and signature.**
- **Must be submitted to RAS for review and posting to KC award parent and child.**
- **Yearly, prior to mid-July, submit to RAS all changes to the cost sharing plan for the current FY.**

See [Cost Sharing Template Guide](https://ras.mit.edu/document/cost-sharing-template-recording-post-award-cost-sharing-obligations-oct-2020)

## **Cost Sharing Template**

![](_page_18_Picture_35.jpeg)

Record post-award cost sharing obligations. **A Funding Source (SAP Account) must be entered for MF/VF** (not a source code beginning with "0")

Update using Cost Share Template:

Annually review and fund cost sharing commitments

Respond to project changes that affect sources, staffing

# **KC Award Commitments: After initial Cost Share Template**

![](_page_19_Picture_40.jpeg)

Only the blue lines should be included in the Cost Share Child Account.

Why?

Because they represent actual revenue funding that will be transferred into, and planned expenditures that will be charged to, the SAP account. (Funded Cost Sharing)

Research Administration Practices (RAP) – Cost Sharing Post-Award Management

# **Cost Sharing Myths**

 $\triangle$  Cost Sharing is MIT's money – we can spend it as we see fit (do not need to follow Uniform Guidance regulations on Allowable Costs or restrictions in terms of the agreement).

- $\triangle$  Cost Sharing should be treated as a "Rainy Day fund" spend the sponsor funding first, then use the cost share if needed.
- **X** Cost Sharing funds that are not spent at the end of the award can be used on other projects or moved to the PI's discretionary account.
- **EX** DLCI does not need to track and document Cost Sharing Tuition Subsidy because it's not in SAP.

# **VPF JV Cost Share Funding**

![](_page_21_Picture_44.jpeg)

When the **Commitments > Cost Sharing** screen for the WBS Cost Share Child is updated, VPF processes JV funding entries for all amounts shown on the cost sharing WBS with funding source accounts for the current fiscal year. The cost sharing \$s will be transferred by from the MIT source cost object (using GL 800702 Cost Sharing - Transfer Out) to the cost sharing WBS account (using GL 800701 Cost Sharing- Transfer In) based on Kuali Coeus data.

**VPF will reach out to the DLCI if the Cost Share template needs to be modified.**

![](_page_22_Picture_14.jpeg)

### **Cost Sharing:**

 $\sim$ 

![](_page_23_Picture_23.jpeg)

# **Tuition Subsidy**

MIT currently provides a 55% tuition subsidy for Graduate Student Research Assistant (RA) during the Academic Year and 100% tuition subsidy during the Summer.

**During proposal phase, only 66% of the tuition subsidy may be used to budget for cost sharing** but at award phase, 100% of the actual incurred expenses for tuition subsidy may be used (based on RA effort).

# **Tuition Subsidy**

In the Cost Share Template, use **0000005** as the **Funding Source** and **9999999** as the **Destination** account.

Since the Tuition Subsidy is paid for with MIT general funds , cost share funding for Graduate RA Tuition Subsidy is not moved to a WBS cost share child account.

Fall and spring RA tuition subsidy is charged to the Academic Department's RA Tuition Account 17XXXXX; the summer RA tuition subsidy is charged to the Institute's Account 1732200.

The DLCI should document:

- name of the student,
- his/her percent effort
- period of the effort on the project
- total amount of the subsidy provided during that period.

Each year, the DLCIs must send cost sharing documentation for a graduate student RA tuition subsidy to the RAS CA (via OST).

# **Salary/EB and F&A**

Funds for the faculty Salary/EB and F&A will be transferred by VPF to the WBS Cost Share child cost object based on the Cost Sharing Template entered in KC Award. **SAP will display the funds as Revenue**.

The DLC is then responsible for **changing salary distribution to the WBS cost sharing child cost object**. The Expenses must match Revenue.

Salary and related employee benefits must be tracked and certified in the effort reporting system. The DLCI submits an updated Cost Share Template to ensure that accurate Salary & EB and F&A are described.

See <https://vpf.mit.edu/salary-distribution-requirements>

![](_page_27_Picture_0.jpeg)

**Associated F&A Costs**

The Institute will absorb the F&A costs associated with cost sharing that is **Mandatory** (required by the funding agency). Funds for the F&A associated with the salary/EB and other nonsalary costs are transferred by VPF to the WBS child cost object. In the Cost Share Template, the DLC must calculate the correct F&A cost per FY. For Mandatory Funded F&A, 1402600 as funding source.

Funding for F&A costs on cost sharing commitments that are **Voluntary**, not required by the funding agency, a DLC account must be provided as funding source in the Cost Share Template.

# **Third party In-Kind Contributions**

Per Federal regulations, the value of non-cash contributions provided by non-Federal third parties, may be in the form of real property, equipment, supplies and other expendable property, and the value of goods and services directly benefiting and specifically identifiable to the project or program.

- Detailed Valuation and Documentation Guidelines are described in the reference document – [Cost Sharing Primer for DLC Administrators,](https://ras.mit.edu/grant-and-contract-administration/cost-sharing/cost-sharing-primer) pages 10-<br>13.
- Third-party cost sharing on federal awards and grants must meet the Uniform Guidance criteria that define [allowable cost sharing expenditures](https://ras.mit.edu/grant-and-contract-administration/cost-sharing/what-is-allowable/eligible-cost-sharing).

### **Action Items for DLCIs:**

• Maintain copies of non-MIT-funded cost sharing – in the event of an audit or questioned costs (DLCI may send copies to RAS CA to upload to KC Award)

![](_page_29_Picture_0.jpeg)

### 4. **LEGAL RESPONSIBILITY**

Although the cost share requirement applies to the Project Team as a whole, the funding agreement makes the Prime Recipient legally responsible for paying, or ensuring payment of the entire cost share. The Prime Recipient's cost share obligation is expressed in the funding agreement as a static amount in U.S. dollars (cost share amount) and as a percentage of the Total Project Cost (cost share percentage). If the funding agreement is terminated prior to the end of the period of performance, the Prime Recipient is required to contribute at least the cost share percentage of total expenditures incurred through the date of termination.

The Prime Recipient is solely responsible for managing cost share contributions by the Project Team and enforcing cost share obligations assumed by Project Team members in subawards or related agreements.

- RAS Research Subawards Team (RST) includes cost sharing requirements in the subrecipient agreement, requiring cost sharing reporting on invoices for payment.
- DLCI has responsibility for determining that the subrecipient has completed sufficient work for the invoice to be paid and are meeting cost sharing requirements.

# **Tracking & Documenting**

It is the responsibility of the DLCI to monitor, track, and document cost sharing to **ensure that all cost sharing** commitments (mandatory and voluntary) made as a condition of the award are met, properly recorded and documented.

SAP Summary Statements for WBS cost sharing child cost objects must be reviewed each month or quarterly so that adjustments can be made in a timely manner, and that rates of expenditures can be monitored to assure availability of funds.

# **Cost Share Reports**

- DLCI check KC award and agreement terms for reporting requirements. Some sponsors may require more detail than others.
- DLCI report to sponsor based on agreement terms (some require interim/quarterly reporting). Share copies of all cost sharing reports to the sponsor with RAS.

### **Final Financial:**

- VPF audits the WBS Cost Share Child
- VPF will include total amount of cost share expenditure (if needed)
- DLCI will provide VPF with records of Cost Sharing that are not funded through a WBS cost share child as needed.

### FEDERAL FINANCIAL REPORT

![](_page_32_Picture_15.jpeg)

Ŀ

Paperwork Burden Statement<br>According to the Paperwork Reduction Act, as amended, no persons are required to respond to a collection of information unless it displays a valid OMB Control Number. The valid OMB control number

# **Cost Share Closeout**

- VPF will audit cost share child accounts.
- DLCI needs to provide information on whether everything is posted to the child account. If not, inform VPF.
- VPF confirms the correct FY Rates were used, checks that Secondary Costs, Categories were funded correctly.
- Funded amount (Authorized Total) must equal expenditures.
- DLCI must revise Cost Sharing Template as needed.
- Account in balance is closed.

See *RAP: Financial Closeout of Sponsored Projects* [[PDF\]](https://ras.mit.edu/sites/default/files/uploads/financial-closeout-of-sponsored-projects-2020-06-24.pdf) [[Video\]](https://mit.zoom.us/rec/share/5upqEq_97EJObpHI6Gv_QqN5H6_aeaa8gSUb86VfxR4ot9LQIUiToBqtYj1P4Qb-?startTime=1593007273000)

![](_page_34_Picture_15.jpeg)

# Feedback

We are providing a **QR Code** for you to access a **RAP learning session feedback survey** via your phone or mobile device.

![](_page_35_Picture_2.jpeg)

![](_page_35_Picture_3.jpeg)

I will also provide a link [https://mit.co1.qualtrics.com/jfe/form/SV\\_d12l](https://mit.co1.qualtrics.com/jfe/form/SV_d12laUlu3eumtaS) aUlu3eumtaS to access the form via the web and in a follow up email.

# **Helpful Resources**

VPF Sponsored Accounting Team <https://vpf.mit.edu/staff/134>

RAS Grant & Contract Administrator <https://ras.mit.edu/about-ras/staff/by-department>

RA Support [Ra-help@mit.edu](mailto:Ra-help@mit.edu)

Josh Freedman (offers assistance with tuition subsidy tracking questions) [joshf@mit.edu](mailto:joshf@mit.edu)

# **MIT Cost Sharing Resources**

- [RAS Cost Sharing webpages](https://ras.mit.edu/grant-and-contract-administration/cost-sharing)
- [MIT Cognos Cost Share Reports](https://reports.mit.edu/ibmcognos/bi/?perspective=home&folder=.public_folders%2FDepartmental%2BReports%2FFinancial%2BDLC%2BReports%2FCost%2BSharing%2BReports) (Public Folders > Departmental Reports > Financial DLC Reports > Cost Sharing Reports)
- [Cost Sharing Primer](https://ras.mit.edu/grant-and-contract-administration/cost-sharing/cost-sharing-primer)

![](_page_38_Picture_0.jpeg)

# Cost Sharing Tips from the Trenches... A case study Institute for Soldier Nanotechnologies

# ISN Cost Sharing

Mandatory from original BAA

- 22.7% of the cost of the program is cost share
- Capped at \$14.6M
- Funded from many sources
- Sponsored pushed hard for same cost sharing to get renewal in 2007 and for 2012.

# Pre Award

Planning Cost Sharing for a Proposal

**Mandatory** 

F&A is covered! (Free Money)

**Voluntary** 

Don't do it! Not used to evaluate proposal.

Cost share on entire project if possible, not on specific tasks. Be careful how your proposal is worded and how the award reads.

W911NF-13-D-0001 0008 Page 6 of 6

# Section G - Contract Administration Data<br>ACCOUNTING AND APPROPRIATION DAT.

AA: 97201301833AC2154E6330700000005062063115F667100001939036209F1ATD42200G0010000AAF67100 **COST CODE: A60FJ** AMOUNT: \$1,000,000.00 CIN GFEBS001029846700001: \$1,000,000.00

 $\mathsf{P}\mathsf{I}$  AB: 02120132014204000006616112550030002617R.0007100.1 6100.9000021001 cost CODE: A60FJ<br>AMOUNT: \$472,209.00

AC: 2122040000026N6N20622786E010025FBN35C30MIPR2KDATN140425291FS19130 **COST CODE: A60FJ** AMOUNT: \$100,000.00<br>CIN GFEBS001029852400002: \$100,000.00<br>AD: 2122040000026N6N2062278625FBN35C30MIPR2KDATN136225091JS19130<br>COST CODE: A60FJ

AMOUNT: \$93,057.34 CIN GFEBS001029852400003: \$93,057.34

F&A is covered! (Free Money)

- VC 1. Contr
	- 2. Principal Investigator: Dr. John Joannopoulos
	- 3. The purpose of this task order is to provide funding for three Natick Projects titled, "An Autonomous, Adaptive, Responsive, and Modular Second Skin Based on Organohydrogels", "Improving the<br>
	Performance of Electrospun Materials and their Composites under End-Use Conditions", "Responsive<br>
	Hybrid Block Copolymer Photonic Cry Monitoring and Early Detection of Pneumothroax and Pulmonary edema in Airlifted Patients", "Materials for Non-Invasive and Cell-Targeted Drug Delivery", "Device For Non-Invasive Rapid Determination of Hydration State", and "Devices For Monitoring Tissue Oxygenation in Compartment Syndrome Patients." The SOWs and cost proposals are hereby incorporated by reference.<br>
	4. Cost Sharing is not applicable for this task order.<br>
	<br>
	A Cost Sharing is not applicable for this task order.

worded and how the award reads.

5. This task order will be performed in accordance with the terms and conditions of Contract W911NF-13-D-<br>0001.

# RA Tuition Subsidy

"Free" cost sharing

Never works as you project

Reduces Flexibility for PI

Potential Change in Subsidy Rates

\$1,000,000+ hit to the original ISN contract when rate went from 65% to 45%

Not easy to track and document

# Other Sources of Funds

PI Discretionary

Good luck with that!

Department, Deans, VPR, Provost, etc.

For larger projects with mandatory funding

Third Party Sources - Industry

Be very careful here: Document & question everything

# Cost Sharing Template

Learn to love it!

Fill it out ASAP and get it signed.

This is the real documentation for all the deals you and your PI(s) made to get the cost sharing

Check to make sure funds are drafted

Yearly template for F&A on Mandatory CS

Use template to move funds from Parent to Child

### **Cost Sharing Template** (Complete separate template for each fiscal year)

![](_page_45_Picture_71.jpeg)

Comments: Funding for Cost Sharing on the ISN contract. This is to draft in the F&A to balance the account through 12/31/09.<br>Mandatory cost sharing on the ISN contract.

Lear

Important Note: Comments are entered only on the Level One WBS and may be viewed by all COEUS users.<br>When a salary % (not \$s) is committed as cost sharing, use the current FY salary to calculate future year amounts. Then<br>w more calculate that the set of the window it, complete and submit to OSP a COEUS Cost Sharing Data Change Form. When cost<br>sharing salary is funded by a cost object outside the administering DLC, enter a separate line for e individual's last name. (Individual names will not be entered in COEUS.)

" Unless otherwise negotiated, enter Institute account 1402600 as funding source for Mandatory-Funded (MF) F&A. Enter a<br>DLC account for Voluntary Funded (VF) F&A.<br>"Wust be entered if subrecipient cost sharing is proposed.

- 
- Destination account must be entered only when more than one lower level WBS cost sharing account is requested. If cost<br>sharing accounts have not vet been created, enter Destination "A", "B", "C", at a total way, "C" accoun \*\*\*\* stration account must be entered only when more than one lower level WBS cost sharing account is requested<br>sharing accounts have not yet been created, enter Destination "A", "B", "C", etc. to identify the separate accounts

Approval of funding source(s) outside the administering DLC<br>Eunding Source

1402600

Donally 2/1/2010

Use  $\qquad \qquad \qquad \qquad \qquad$  D Child

# During the Project

Spend the cost sharing funds.

It only counts for actual expenditures, not what has been drafted into the account.

ESDS / Data Warehouse to track RA tuition.

[Sample RA Tuition Report](https://isn-server.mit.edu/finance/racostsharingdata.php)

Summer Tuition - Cost Object 1732200

RAS has access to this account in SAP

[Summer Tuition Report](https://isn-server.mit.edu/BS/SummerTuitionLookup.php)

# During the Project

 $• • •$ 

⊘

PS1 (1) (030)

Summary Edit Goto System Help

## SIL <u>Sepend Manual Manual Manual Manual Manual Manual Manual Manual Manual Manual Manual Manual Manual Manual Ma<br>Summary Statement</u>

2200<br>SUMMER TUITION<br>nst. of Technology<br>0 End 12/21/9999

has been drafted into the account. **UNCOMMITTED** NET EXPENSES Expenses Direct Expenses r Charges<br>310 - Tuition-RA-not MTDC 50,413,308.00 50,449,522.00 50,449,522.00 36,214.00- 36,214.00<br>AL Other Charges 50,413,308.00 50,449,522.00 50,449,522.00 36,214.00- 36,214.00 50,449,522.00 50,449,522.00 TOTAL Direct Expenses 50,413,308.00  $36, 214.00 -$ 36,214.00- $36, 214.00 36, 214.00 -$ Expenses  $\overrightarrow{x}$   $\overrightarrow{x}$   $\overrightarrow{50,413,308.00}$   $\overrightarrow{50,449,522.00}$   $\overrightarrow{50,449,522.00}$   $\overrightarrow{50,449,522.00}$  $36, 214.00 -$ 36,214.00-

RAS has access to this account in SAP

[Summer Tuition Report](https://isn-server.mit.edu/BS/SummerTuitionLookup.php)

![](_page_48_Picture_32.jpeg)

## **[Summer Tuition Report](https://isn-server.mit.edu/BS/SummerTuitionLookup.php)**

# Third Party Cost Sharing

Great source of cost sharing in many cases

Get documentation of in kind contributions

Relatively easy to do

Use "retail" value of items if at all possible

Documentation of salaries from company of personnel working on your project

# Third Party Cost Sharing

![](_page_50_Picture_23.jpeg)

personnel working on your project

![](_page_51_Picture_0.jpeg)

Nano-C, Inc. 33 Southwest Park Westwood, MA 02090

Tel 781.407.9417 ext 228

# materials that power our world<br>
Email highler@nano-c.com<br>
www.nano-c.com<br>
www.nano-c.com<br>
This is a set our world<br>
Email highler@nano-c.com<br>
www.nano-c.com<br>
This is a set of the set of the set of the set of the set of the

Westwood, April 13, 2011

### Dear ISN,

We are delighted to let you know that Nano-C, Inc., as part of its co-investment in the ISN, has sent today the following materials to Raoul Correa, working with Prof. Moungi Bawendi. The values assigned and the materials used.<br>a) 5 mL of unseparated as-produced SWCNT dissolved in an aqueous sodium cholate solution (2wt%), to these currently not readily available products are based on the efforts required for their preparation

concentration: 0.1 mg/mL. Value: \$150.

b) 5 mL of separated semi-conducting SWCNT dissolved in an aqueous sodium cholate solution (2wt%),<br>concentration: 0.012 mg/mL. Value: \$950.<br>c) 5 g of sodium cholate as used for the preparation of the aqueous solution. Valu

Addition of \$20 shipping costs results in a total value of \$1,120.  $Re^{\frac{2}{1}}$  Kind regards,

personnel working on your projection working on your projection of the state of the state of the state of the state of the state of the state of the state of the state of the state of the state of the state of the state of

*jleste* Kenning (Dr. Henning Richter)

 $\mathsf{Us}_{\bar{\mathsf{c}}}$  . The set of items if at all possible of  $\mathsf{r}$ 

Documentation of salaries from company of salaries from company of salaries from company of salaries from compa

# ATTACHMENT B<br>CO-INVESTMENT BY JEOL USA, INC.<br>Document Detailing the Co-investment of<br>JEOL USA, INC.

As a Major Industrial Partner in the Instrumentation Company Category of The Institute for Soldier Nanotechnologies at MIT

Date: \_\_\_\_\_\_\_\_\_\_\_\_\_\_

Great The co-investment of JEOL USA, INC. is as follows. If MIT purchases the<br>JSM-6700F Scanning Microscope currently located at the ISN for \$200,000,<br>JEOL USA will provide the JEM-9320FIB also currently located at the ISN no charge. Moreover, JEOL USA will provide a six month warranty for each of these two instruments to begin April 1, 2011 provided JEOL USA has Get documentation of JEOL USA, Thus the USM-6700F<br>Scanning Microscope from JEOL USA. Thus the valuation of JEOL USA,<br>Inc.'s co-investment in the ISN is as follows:

![](_page_52_Picture_55.jpeg)

personnel working working of the USA, INC., may if it wishes and entirely at its sole discretion, provide additional co-investment to the ISN for purposes mutually agreed upon by JEOL USA, INC, and the ISN, and consistent with the mission of the ISN and MIT.

 $Re^{\frac{2}{3}}$ Docu

# Questions

![](_page_53_Picture_1.jpeg)